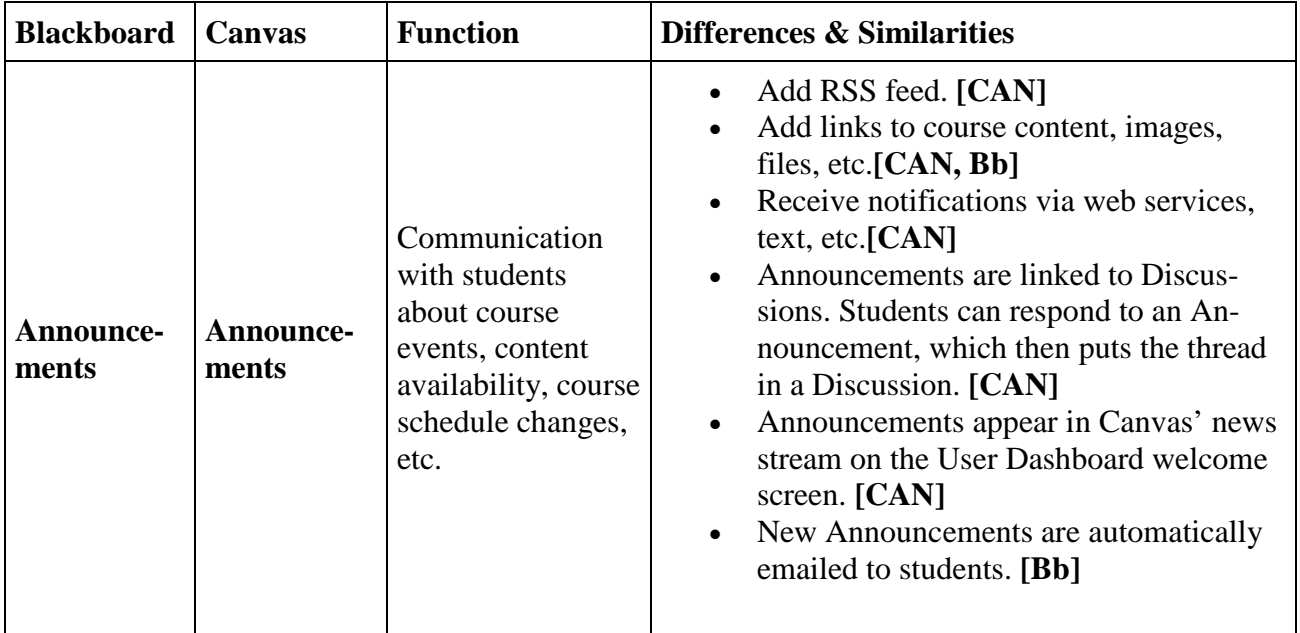

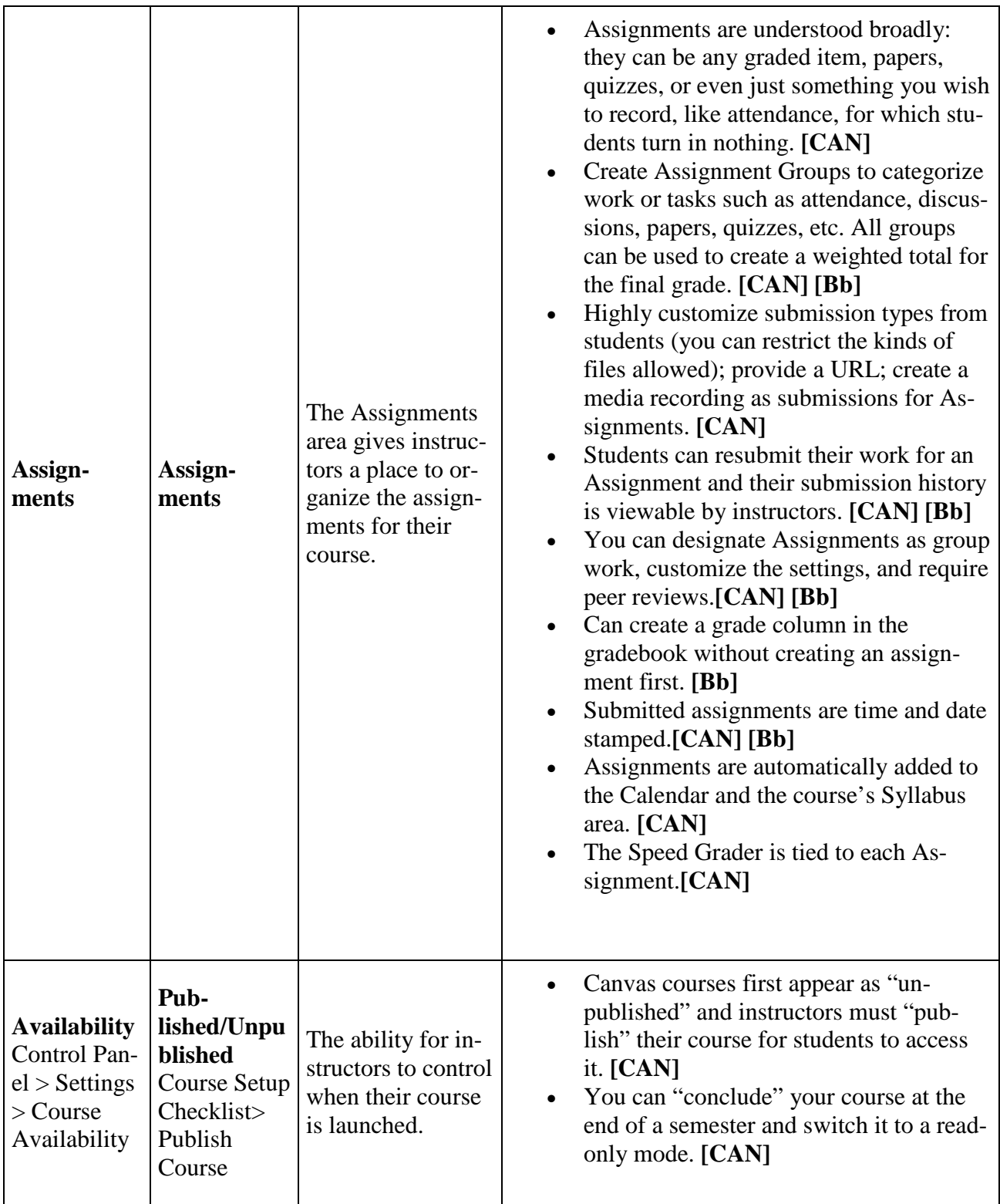

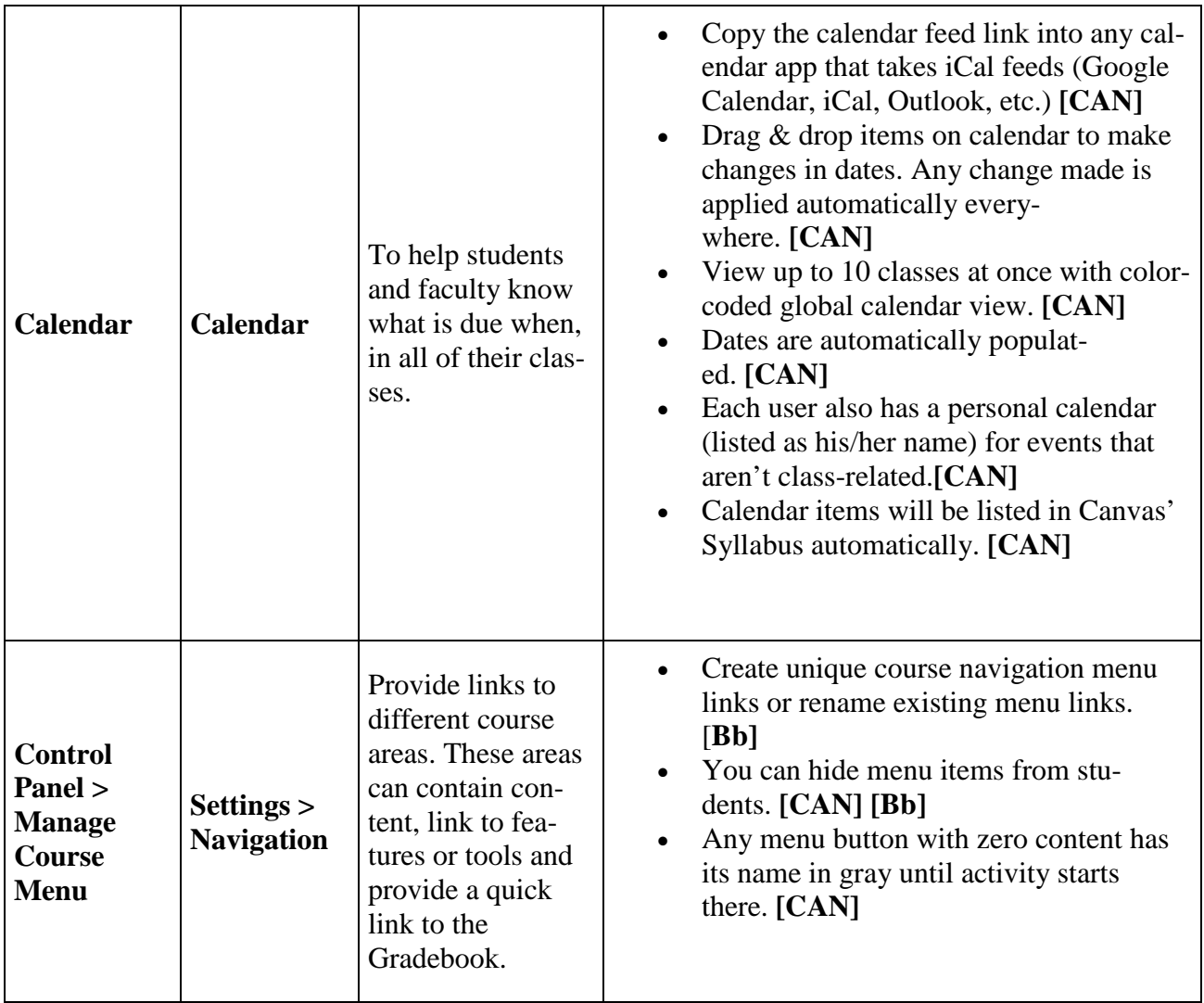

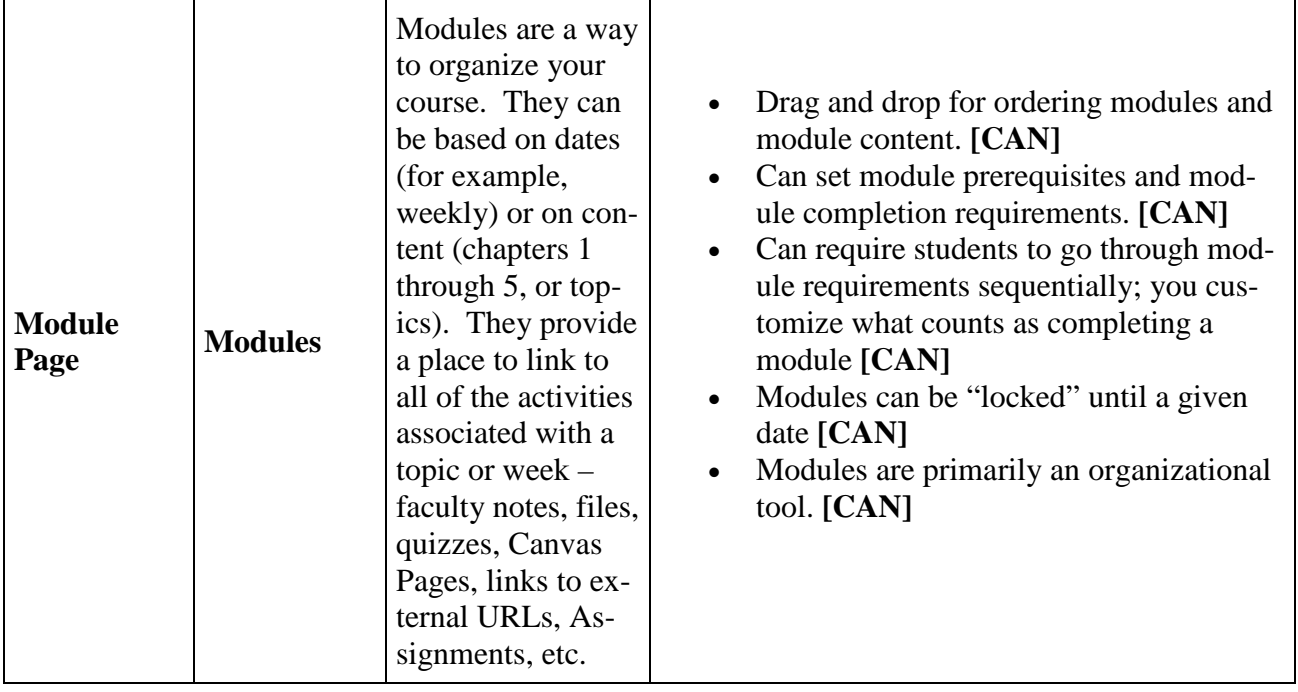

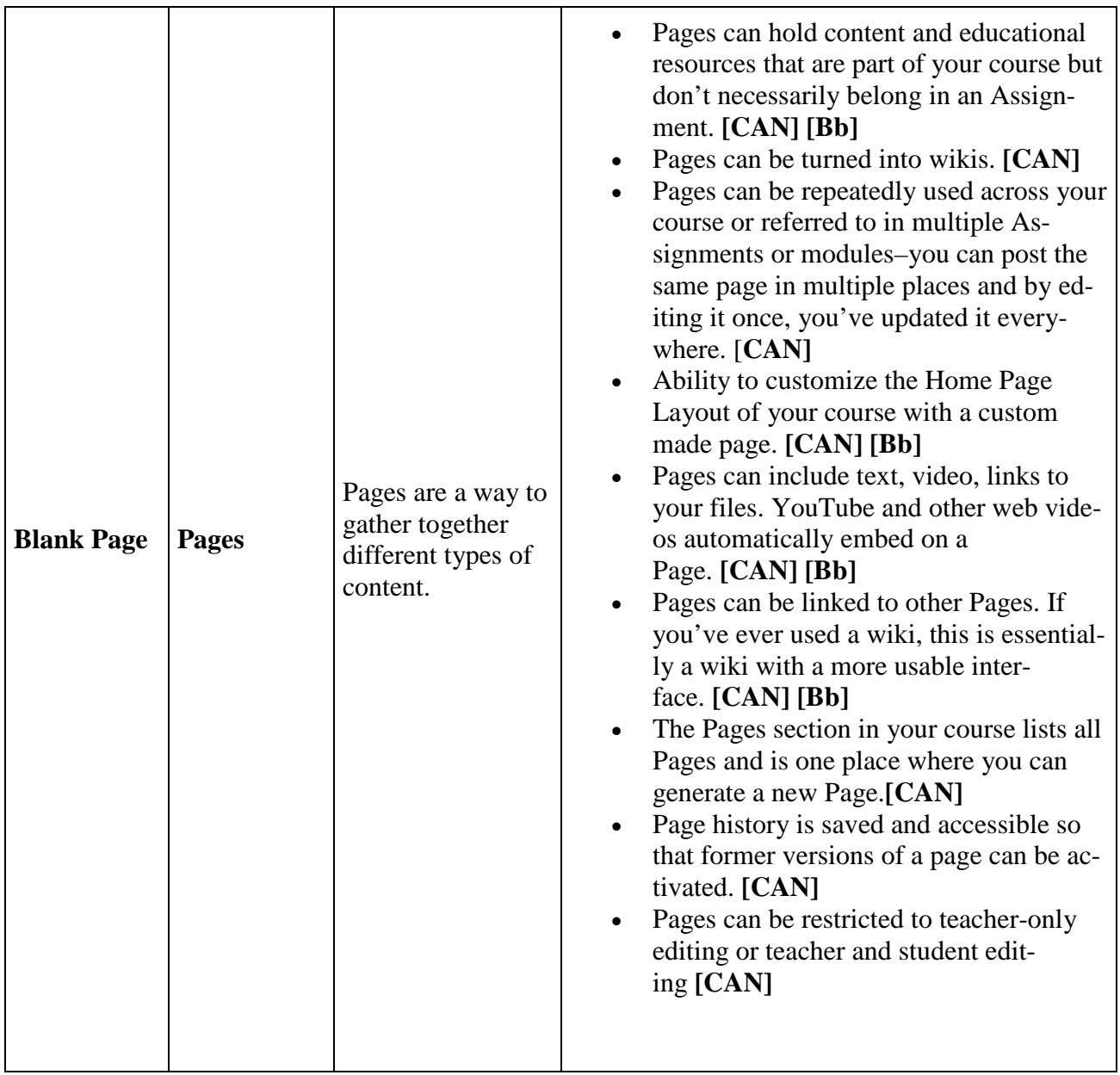

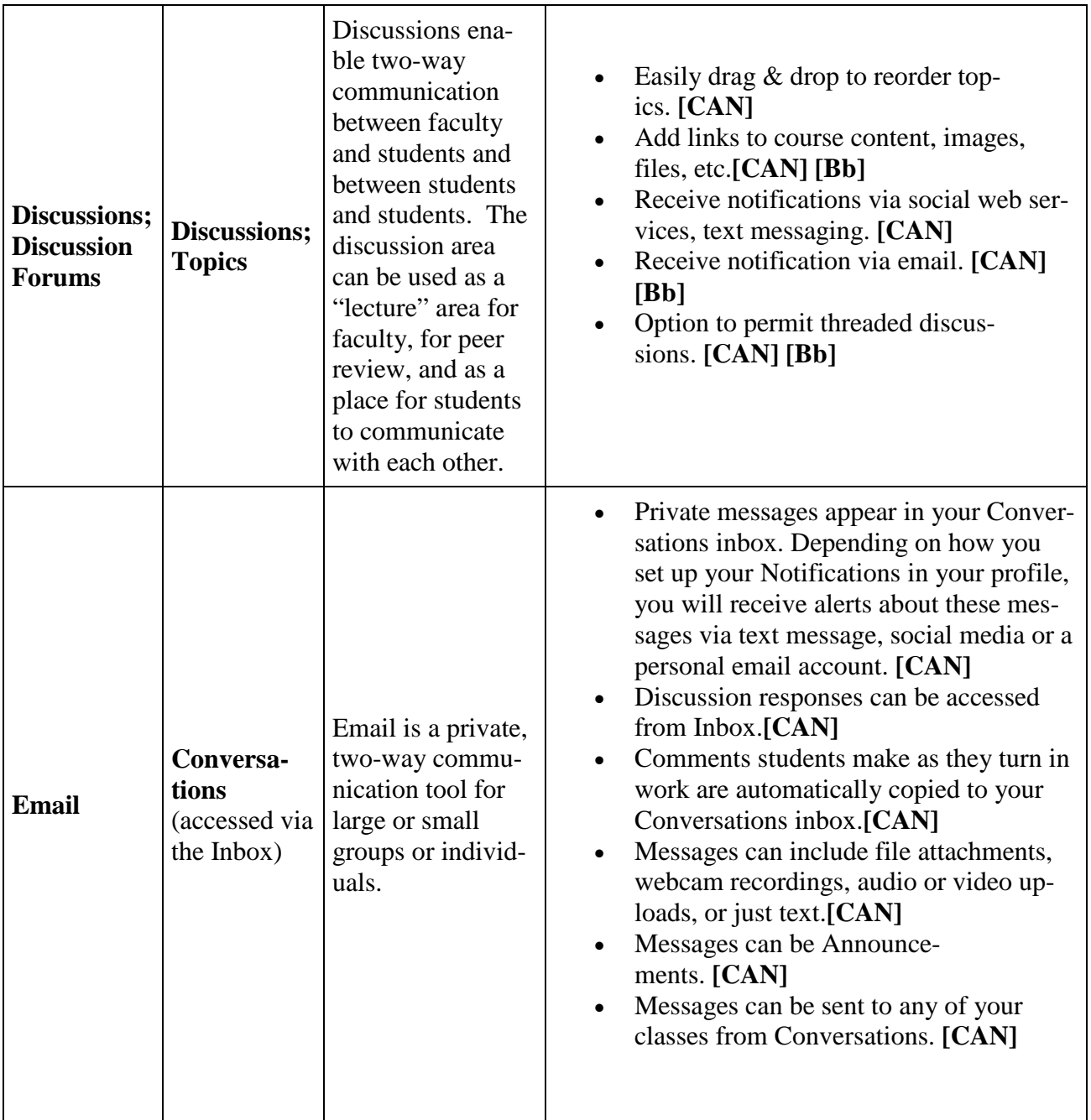

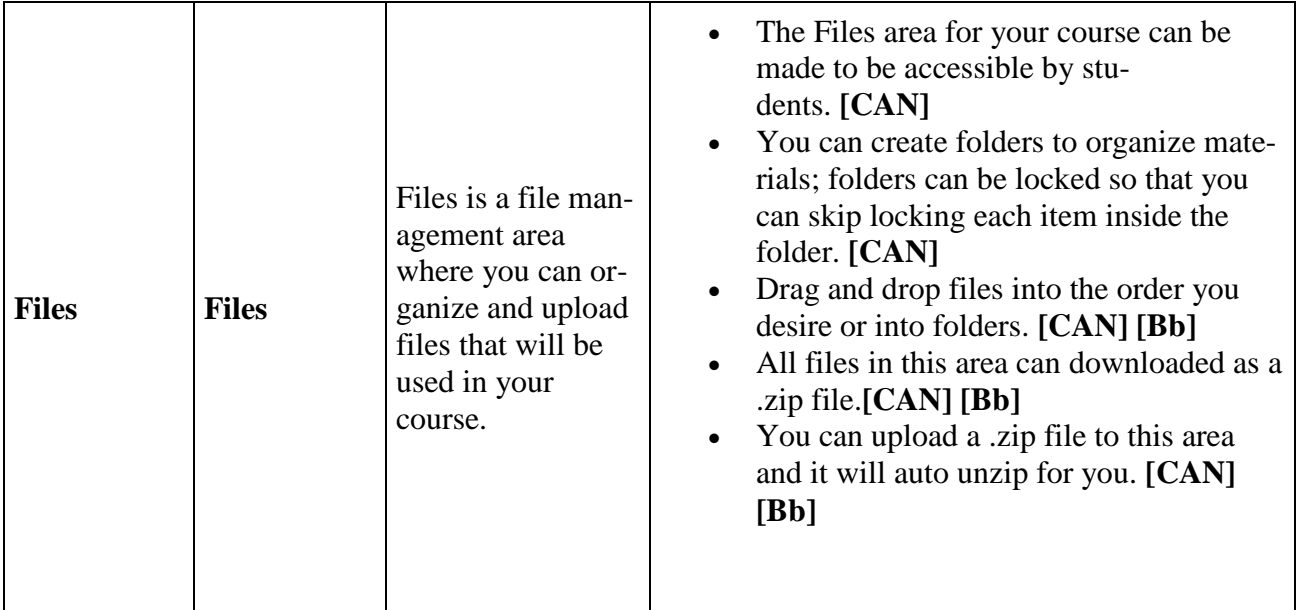

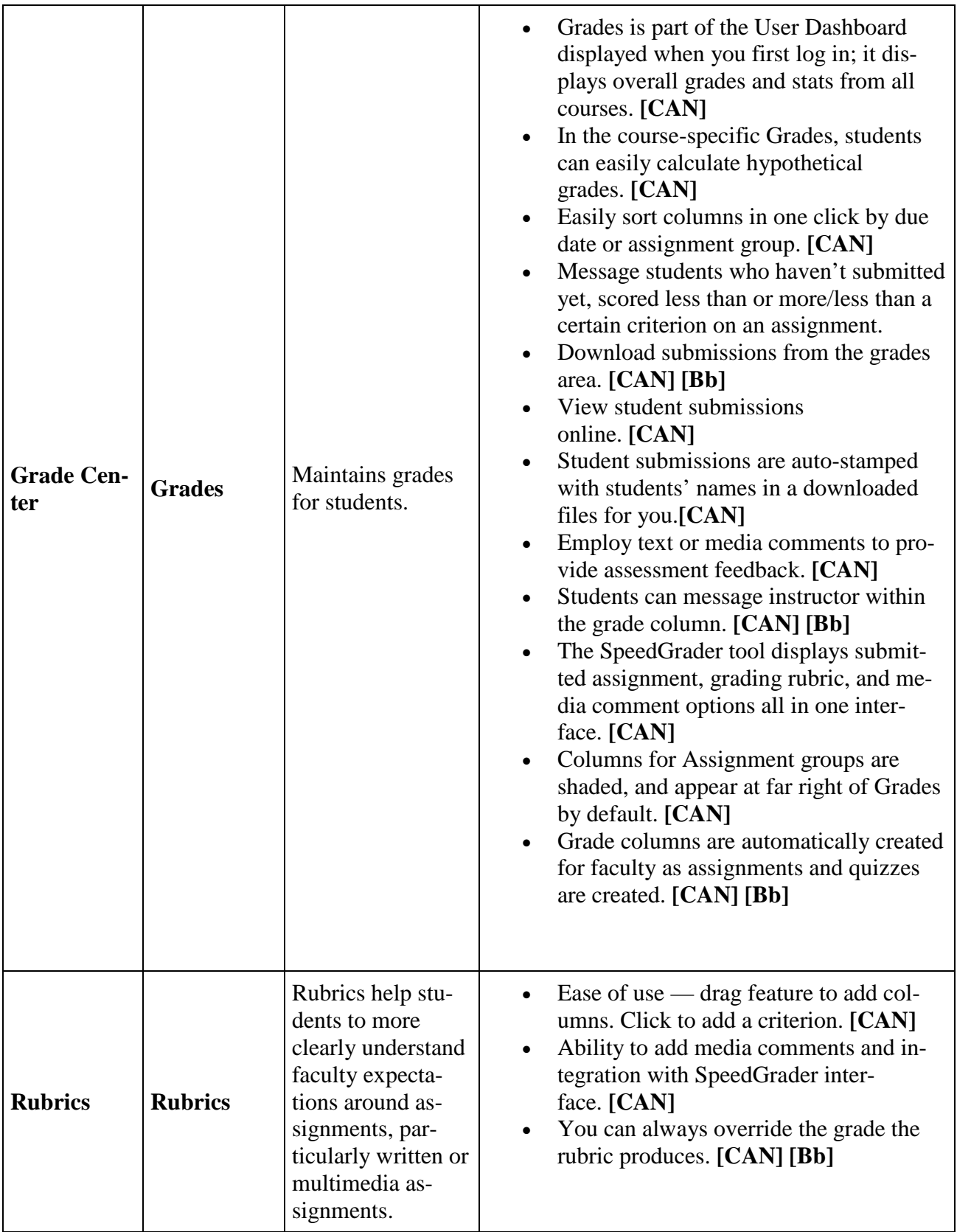

![](_page_8_Picture_270.jpeg)

![](_page_9_Picture_195.jpeg)

![](_page_10_Picture_76.jpeg)